**History Clean Crack [2022]**

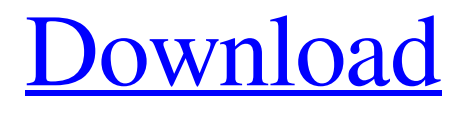

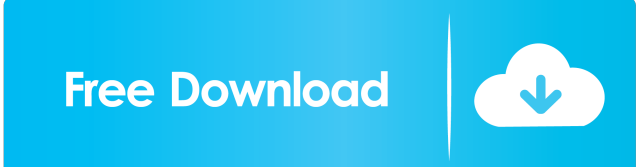

## **History Clean Crack Free Registration Code Free**

Trickyfox is a simple yet effective tool to remove history and cache data from your computer. Its main feature is that you don't need to specify where to find the data, making it much easier to use. After starting the tool, a simple interface will pop up. Select the kind of data you want to remove (cache or history) and click on the "Recycle Bin" button to clear it all out. OneDrive Online Backup is a free program that makes it possible for you to back up your files to Microsoft's OneDrive cloud storage. This tool is completely safe and it helps you to protect your files online and at the same time allows you to share them with other users. The interface is simple and efficient. All you have to do is access your Windows Live ID and select files to back them up. If you're a little more tech-savvy, you can also add the feature of automatic file scheduling, which means you can protect your documents, music and videos from being lost, as well as back them up with no time limits. OneDrive Online Backup is available for Mac and Linux platforms. With this free online backup software, you can securely keep all your files and folders backed up. In our case, the program did everything as expected, and we were able to schedule our backup without any problems. If you're not familiar with Windows Live ID, you may want to consult the link below. On the other hand, the program is not designed for novice users. It does require technical knowledge to successfully schedule your backup, and you should keep in mind that if you delete the files from the "scheduled backup" list, they will not be backed up. OneDrive Online Backup Description: Data Loss Prevention (DLP) is a major security feature of Microsoft that prevents users from saving malicious data. It also makes sure that important data is not viewed or altered by unauthorized users. Data Loss Prevention Control provides full management for all Microsoft Data Loss Prevention settings. It also includes the capability to restrict certain actions to specific groups and/or files. Data Loss Prevention Control also provides the option to automatically scan Windows logs for DLP violations. This tool was developed for users with basic knowledge of computers. Although users may have noticed that the program runs silently on their computers, it actually does a lot more than simply monitoring and managing Windows applications. It's designed to protect users from viruses, malware, spyware and other types of malicious software,

#### **History Clean Crack Download [2022-Latest]**

# Remote access to a Mac computer # COPYFLAKE Cleaner is a web-based disk cleaning program that removes and removes files from your system, clean up your registry, and remove junk files including unused temporary files, recycle bin, browser history, cookies, and etc. This application runs on multiple browsers (Chrome, Firefox, Opera, IE, Safari) and has no restrictions on its capabilities or limitations. It supports cleaning the main Firefox profile folder, user folder and Temp folder. Cleaner helps to reduce the storage space and improve performance. COPYFLAKE Cleaner lets you take control of your system's backup and restore. In addition, it can be used for backing up and restoring web pages and data. If you have a large number of backup files, you should make use of its comprehensive restore function that lets you select a range of backup files for restoration. COPYFLAKE Cleaner eliminates disk space waste and files and allows you to keep your PC safe and clean, even if you have a large number of large files or multiple web browsers. Restore data and files and use COPYFLAKE Cleaner to remove large files and organize documents. You can use it to clean temporary files, browser history, cache, cookies, and system-wide recycle bin. You can also remove plugins, extensions and themes. In addition, it helps you to free up disk space and improve system speed. Features: - Searches files and folders on your computer. - Scan and Clean your C Drive and select the files and folders to clean. - Supports Windows 7/8/10, Mac OS X, Linux. - Delete Chrome/Firefox/Safari cookies, temporary files, history, auto-complete data, passwords, etc. - Clean your Windows Recycle Bin. - Clean the temp folder in Mac OS X. - Clean your system-wide Internet Explorer cookies. - Clean your Firefox Temporary folder. - Can be used to back up and restore web pages and data. - Can be used to take control of your system's backup and restore. - Can be used to back up and restore web pages and data. - Can be used to select a range of files for restoration. - Supports Windows 7/8/10, Mac OS X, Linux. - Supports Chrome/Firefox/Safari. - Supports Windows XP/7/8/10 1d6a3396d6

### **History Clean Crack+ License Code & Keygen**

History Clean is an efficient tool which allows you to free up space on your hard drive. It deletes unwanted History items such as typed URLs, cookies, autocomplete forms, temporary files and others, leaving your computer a lot more free. How to unlock restricted sites in Opera browser? Opera is the most popular and powerful browser available and it has a great support for addons. However, the browser also locks you from accessing certain websites, for security reasons. You need to download a few tools to overcome this restriction. The tools are developed by the same developer of the browser and they all work the same way. They simply allow you to remove browser locks. De-restricting sites in Opera browser Restricting sites in Opera is disabled by default. You can either uninstall the add-ons from the browser settings or remove browser restrictions manually. Derestricting sites in Opera Step 1: Start Opera. Step 2: Click on the Options icon in the top right corner of the browser. Step 3: Click on the Advanced tab. Step 4: Find the Restricted Sites section. It is under the Security menu. Step 5: Click on the Edit button next to the site you want to de-restrict. Step 6: In the following window, click on the Remove button. Step 7: A confirmation window will appear. Click OK to proceed. Step 8: Restart Opera. Step 9: You are now free to visit the site you want. Instructions for de-restricting sites in Opera using the add-ons tool. Removing browser locks in Opera is enabled by default. If you want to de-lock a site, simply enable the add-ons and find the website you want to visit. 1. Go to the Tools tab. 2. Click on Add-ons. 3. Click on the Extensions button. 4. Click on the Add button next to the extension you want to remove. 5. Click on Edit and select the website you want to visit. 6. Click on the Remove button. 7. A confirmation window will appear. Click OK to proceed. 8. Restart Opera. How to remove browser restrictions in Internet Explorer? You need to download a couple of tools to remove browser restrictions. Luckily, the two tools are developed by the same developer and they do

#### **What's New in the?**

History Clean is an easy-to-use PC cleaner and information eliminator which enables you to eliminate system history, web browsing information, recycle bin files, temporary files, online information and even cookies. With just a few clicks you can securely erase all data saved on your computer and be sure that only you will know the information you are about to delete. Don't miss out History Clean's latest update that makes the program more powerful. You can now even clean web browsing history, cookies, online accounts, typed URLs, auto complete forms, cache and more! History Clean allows you to clean Windows elements as well as security features in Internet Explorer and in all browsers as well. It also comes with a couple of useful cleaning tools to simplify the cleaning process. History Clean has a simple, clean and easy-to-use interface. There are more than 60 short and long text fields where you can enter the information that needs to be cleaned. The cleaner window displays all your choices and allows you to choose the information that you want to clean and eliminate. Along with the cleaning options, History Clean also comes with a secure deletion tool. All files are securely removed so that no one can recover deleted data and files. History Clean allows you to clean cookies, temporary files, recycle bin files, online information, typed URLs, cache and more. You can also use it to remove Internet Explorer settings, such as web-form autocomplete, passwords, browsing history, startup options and more. History Clean allows you to make the most of the Windows Registry cleaner tool as well. If you want to make your Registry healthier and stable, History Clean can help. History Clean 5.14.4.0 Crack + Activation Keygen Free Download History Clean Key is a well-designed, easy-to-use and reliable software. It is easy to understand and easy to use. History Clean Key is a free and secure way to clean your web history, delete old files, and free up space on your computer. It is a reliable and useful tool to manage all kinds of web history including browsing history, typed URLs, auto-completion information, cookies and other online information. With a simple interface and easy operation, you can free up space quickly and thoroughly. The cleaning operation completed without errors. In addition, the help file comes complete with pictures. You can also use it to clean all of your history and cache and cookies with just a couple of clicks. More Features: - Secure browsing - Clean web history - Speed up computer - Erase all temporary files - Remove all passwords - Clean and remove cookies, files and folders - Delete typed URLs and passwords - Remove history, cookies and autocomplete form - Remove browsing history, typed URLs and other personal information - Remove start up options and other useful information - Clean all history and make your Registry healthier - Delete information

# **System Requirements For History Clean:**

General: Minimum: OS: Windows 7, Windows 8.1, Windows 10 Processor: Intel i5-2400S 2.7 GHz Memory: 8 GB RAM Storage: 16 GB available space Graphics: Nvidia GeForce GTX 560 3GB Networking: Broadband Internet connection Recommended: Processor: Intel i7-2600k 3.4 GHz Storage: 16 GB available

<https://buymecoffee.co/wp-content/uploads/2022/06/kaelquy.pdf>

<http://autorenkollektiv.org/wp-content/uploads/2022/06/heatwet.pdf>

[https://mojegobi.cz/wp-content/uploads/2022/06/Gpg4win\\_Light.pdf](https://mojegobi.cz/wp-content/uploads/2022/06/Gpg4win_Light.pdf)

[https://leopays.social/upload/files/2022/06/m6W3ujh4XXv9EilrkklV\\_07\\_c289d4b5342177072259defdf02d78d6\\_file.pdf](https://leopays.social/upload/files/2022/06/m6W3ujh4XXv9EilrkklV_07_c289d4b5342177072259defdf02d78d6_file.pdf) [https://allsporters.com/upload/files/2022/06/9mzRWjliuDcSpc7Fy2pX\\_07\\_c289d4b5342177072259defdf02d78d6\\_file.pdf](https://allsporters.com/upload/files/2022/06/9mzRWjliuDcSpc7Fy2pX_07_c289d4b5342177072259defdf02d78d6_file.pdf)

<https://omidsoltani.ir/223526/base64-encoder-decoder-crack-torrent.html>

<https://comunicate-pr.ro/wp-content/uploads/2022/06/DriverMon.pdf>

<https://dailyamaderchuadanga.com/solarwinds-real-time-bandwidth-monitor-crack-free-for-windows-2022/>

<https://www.mesologiehetgooi.nl/?p=6087>

<http://aocuoieva.com/wp-content/uploads/2022/06/ailevar.pdf>

[https://www.tnrhcp.com/wp-content/uploads/2022/06/Xedia\\_icons.pdf](https://www.tnrhcp.com/wp-content/uploads/2022/06/Xedia_icons.pdf)

[https://wanaly.com/upload/files/2022/06/p5SLEYet6woAhB7vkolL\\_07\\_c289d4b5342177072259defdf02d78d6\\_file.pdf](https://wanaly.com/upload/files/2022/06/p5SLEYet6woAhB7vkolL_07_c289d4b5342177072259defdf02d78d6_file.pdf)

<https://innovacioncosmetica.com/tree-editor-crack-product-key-download/>

<https://centralpurchasing.online/network-notepad-cdp-tool-crack-latest-2022/>

<https://siddhaastrology.com/kramer-network-crack-license-keygen-free-for-windows/>

<https://bryophyteportal.org/frullania/checklists/checklist.php?clid=10860>

[https://followgrown.com/upload/files/2022/06/buPGD6pftiinijNOwCqg\\_07\\_c289d4b5342177072259defdf02d78d6\\_file.pdf](https://followgrown.com/upload/files/2022/06/buPGD6pftiinijNOwCqg_07_c289d4b5342177072259defdf02d78d6_file.pdf)

<https://suzettekuhse427754.wixsite.com/worlsegimra/post/clocket5-glossy-crack-license-key-full>

<https://zip-favor.ru/videos/task-launcher-crack/>

<https://4j90.com/dennco-crack-with-keygen-download-latest/>